# QIAcube Protocol Sheet

# General Information (April 2010)

| Application                                        | Cleanup                                                                                                    |
|----------------------------------------------------|----------------------------------------------------------------------------------------------------|
| Kit                                                | QIAquick <sup>®</sup> PCR Purification Kit                                                                                                    |
| Sample material                                    | Amplification reactions                                                                                                    |
| Short protocol name                                | Large-volume samples                                                                                                    |
| Version                                            | 1                                                                                                    |
| Full protocol name                                 | Purification of PCR products from 100–200 $\mu$ l PCR samples                                                                                                  |
| Editable parameters                                | Fill-up volume: 0–100 $\mu$ l in increments of 5 $\mu$ l; default 50 $\mu$ l<br>Elution volume: 30–100 $\mu$ l in increments of 10 $\mu$ l; default 50 $\mu$ l |
| Required QIAcube <sup>®</sup><br>software versions | Firmware version FIW-50-001-J_FW_MB.hex and PLC program version<br>FIW-50-002-G_PLC_MB.prs or higher; available from the QIAcube Web Portal                    |

#### Shaker

| Material | 100–200 $\mu$ l PCR samples; for volumes <200 $\mu$ l, make sure to enter the volume of Buffer EB that the QIAcube should use to adjust the sample volumes to 200 $\mu$ l before starting the protocol run |
|----------|----------------------------------------------------------------------------------------------------|
| Vessel   | 2 ml safe-lock microcentrifuge tube*                                                                                                    |
| Adapter  | Shaker adapter for 2 ml microcentrifuge tubes (marked with "2")                                                                                                    |

\* Sample Tubes RB, 2 ml (cat. no. 990381); see <u>www.qiagen.com/MyQIAcube</u>.

## **Disposable Tips**

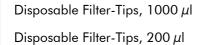

## **Rotor Adapter**

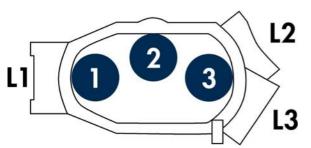

**Reagent Bottle Rack** 

Rack labeling strip QIAquick

| Position | Reagent   |
|----------|-----------|
| 1        | Buffer PB |
| 2        | -         |
| 3        | -         |
| 4        | -         |
| 5        | Buffer PE |
| 6        | Buffer EB |
|          |           |

| Position | Labware                             | Lid position |
|----------|-------------------------------------|--------------|
| 1        | QIAquick spin column                | L1           |
| 2        | -                                   | -            |
| 3        | 1.5 ml collection tube <sup>†</sup> | L3           |

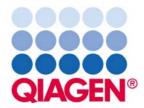

#### <sup>+</sup> Sarstedt, Micro tube 1.5 ml Safety Cap (see <u>www.sarstedt.com</u>).

# Sample & Assay Technologies

# QIAcube Protocol Sheet

### **Microcentrifuge Tube Slots**

|         |   | Position |   |
|---------|---|----------|---|
|         | Α | В        | С |
| Content |   |          |   |
| Vessel  |   |          |   |

| Number of samples | Volume of reagent required for the indicated number of samples ( $\mu$ ) |   |   |
|-------------------|--------------------------------------------------------------------------|---|---|
|                   | Α                                                                        | В | С |
| 2                 |                                                                          |   |   |
| 3                 |                                                                          |   |   |
| 4                 |                                                                          |   |   |
| 5                 |                                                                          |   |   |
| 6                 |                                                                          |   |   |
| 7                 |                                                                          |   |   |
| 8                 |                                                                          |   |   |
| 9                 |                                                                          |   |   |
| 10                |                                                                          |   |   |
| 12                |                                                                          |   |   |

#### Comments

Before starting the protocol, be sure to enter the volume of Buffer EB that the QIAcube should use to make the sample volumes up to 200  $\mu$ l.

Press "Edit" and then select "Fill-up volume". For example, for sample volumes of 200  $\mu$ l enter "0  $\mu$ l" as the fill-up volume; for sample volumes of 150  $\mu$ l, enter "50  $\mu$ l" as the fill-up volume.

Fill-up volume range:  $0-100 \ \mu$ l; default 50  $\mu$ l.

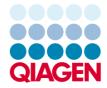

Sample & Assay Technologies